Universidade Federal de Juiz de Fora Instituto de Ciências Exatas Programa de Pós-Graduação em Matemática

**Rodrigo de Almeida Marques**

**Uma proposta de Ensino de Matemática para o EJA a partir dos Códigos de Barras**

Juiz de Fora

2015

## **Rodrigo de Almeida Marques**

## **Uma proposta de Ensino de Matemática para o EJA a partir dos Códigos de Barras**

Dissertação apresentada ao Programa de Pós-Graduação em Matemática da Universidade Federal de Juiz de Fora, na área de concentração em Ensino de Matemática, como requisito parcial para obtenção do título de Mestre em Matemática.

Orientador: Dr. Sandro Rodrigues Mazorche

Juiz de Fora

Ficha catalográfica elaborada através do Modelo Latex do CDC da UFJF com os dados fornecidos pelo(a) autor(a)

de Almeida Marques, Rodrigo.

Uma proposta de Ensino de Matemática para o EJA a partir dos Códigos de Barras / Rodrigo de Almeida Marques. – 2015.

[38](#page-39-0) f. : il.

Orientador: Dr. Sandro Rodrigues Mazorche

Dissertação (Mestrado Profissional) – Universidade Federal de Juiz de Fora, Instituto de Ciências Exatas. Programa de Pós-Graduação em Matemática, 2015.

1. Código de Barras. 2. EJA. 3. Ensino de Matemática. 4. I.Orientador. Rodrigues Mazorche, Sandro,. Título.Uma proposta de Ensino de Matemática para o EJA a partir dos Códigos de Barras

#### **Rodrigo de Almeida Marques**

## **Uma proposta de Ensino de Matemática para o EJA a partir dos Códigos de Barras**

Dissertação apresentada ao Programa de Pós-Graduação em Matemática da Universidade Federal de Juiz de Fora, na área de concentração em Ensino de Matemática, como requisito parcial para obtenção do título de Mestre em Matemática.

Aprovada em: 22 de abril de 2015

BANCA EXAMINADORA

Prof. Dr. Dr. Sandro Rodrigues Mazorche - Orientador Universidade Federal de Juiz de Fora

> Professor Dr. Francinildo Nobre Ferreira Universidade Federal de São João Del-Rei

Professor Dr. Nelson Dantas Louza Junior Universidade Federal de Juiz de Fora

Dedico esta disertação a DEUS, pela minha vida e a possibilidade de realizar mais um sonho. A meu filho Vitor, fonte de amor e paz em minha vida. A minha esposa Raquel, agradeço pelo amor, incentivo e companheirismo em todos os momentos vividos. Aos meus pais, Paulo e Ilza, a minha eterna gratidão pelos carinhos, incentivos e a presença em minha vida. Aos meus irmãos, familiares e amigos pelos incentivos e apoio em minha vida.

## **AGRADECIMENTOS**

Primeiramente a Deus pela saúde e força para poder realizar mais um sonho em minha vida. A minha esposa Raquel e meu filho Vitor pelo amor, paciência e compreensão nos momentos em que tive que me ausentar e dedicar inteiramente às atividades do mestrado. A CAPES, aos professores do Mestrado Profissional em Matemática em Rede Nacional da UFJF, em especial, ao professor Dr. Sandro Rodrigues Mazorche por ter aceitado me orientar nesta empreitada. Agradeço também a todos que torceram por mim, parentes, amigos e colegas do PROFMAT.

## **RESUMO**

Este trabalho visa apresentar uma visão geral dos Códigos de Barras, e associá-los a conceitos matemáticos como: produto escalar e divisão euclidiana. A partir daí evidenciar uma matemática básica aplicada nos códigos de barras, com o principal objetivo de atração e motivação, essencialmente dos estudantes do Educação dos Jovens e Adultos (EJA), uma proposta relacionada a atividades em sala de aula. Nossas expectativas com este trabalho é que possamos motivar mais os alunos, e assim contribuir para melhorar o processo de ensino aprendizagem.

Palavras-chave: Códigos de barras. EJA. Ensino de Matemática.

## **ABSTRACT**

This paper presents an overview of bar codes , and associate them with mathematical concepts such as dot product ; Euclidean division. From then show a basic math applied to bar codes, with the main objective of attraction and motivation, mainly students of the Youth Education and Adults (EJA) , a proposal related to activities in the classroom . Our expectations with this work is that we can encourage more students , and thus contribute to better the teaching and learning process.

Keywords: Barcode , EJA , Teaching of Mathematics.

# **LISTA DE ILUSTRAÇÕES**

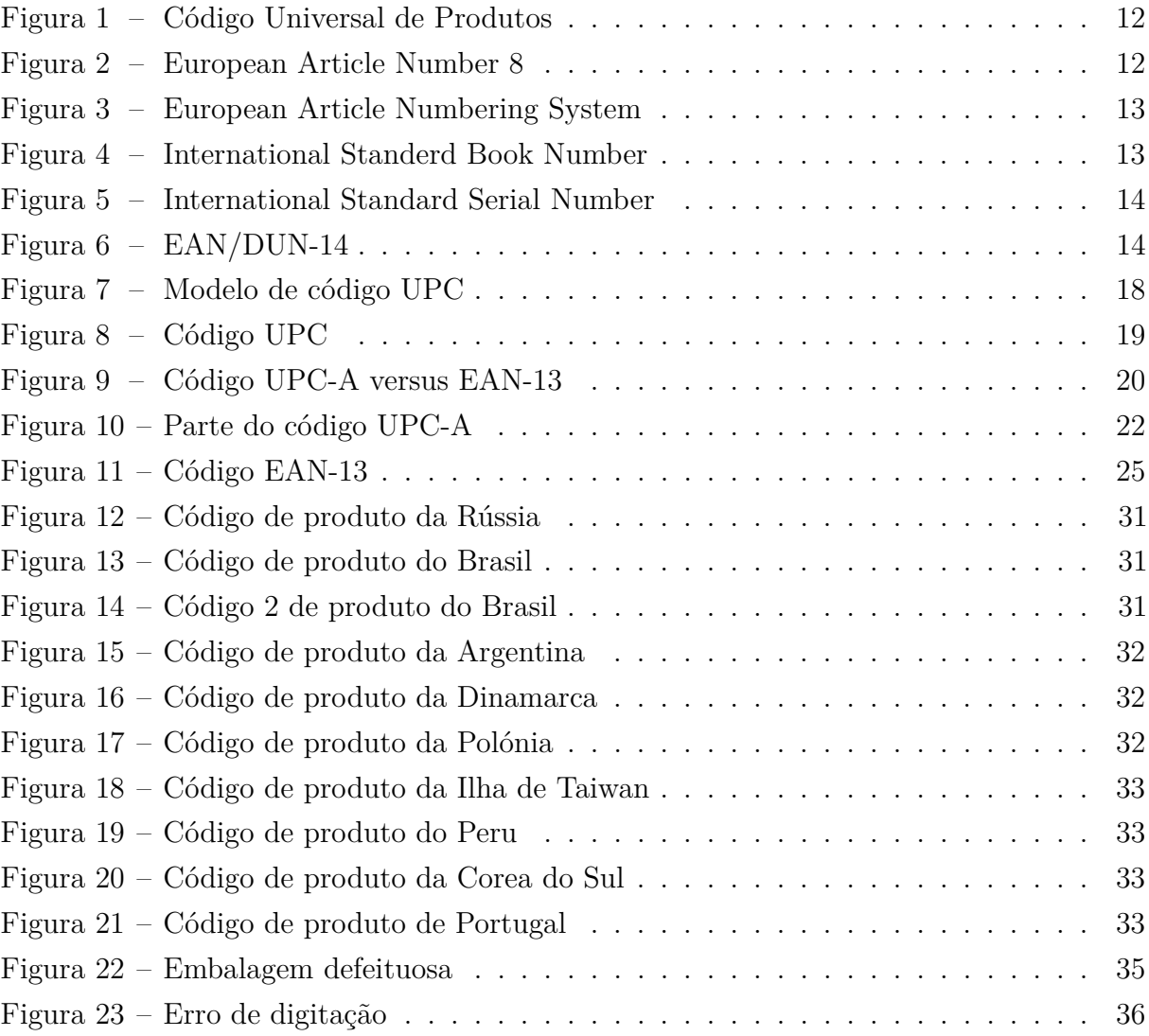

## **SUMÁRIO**

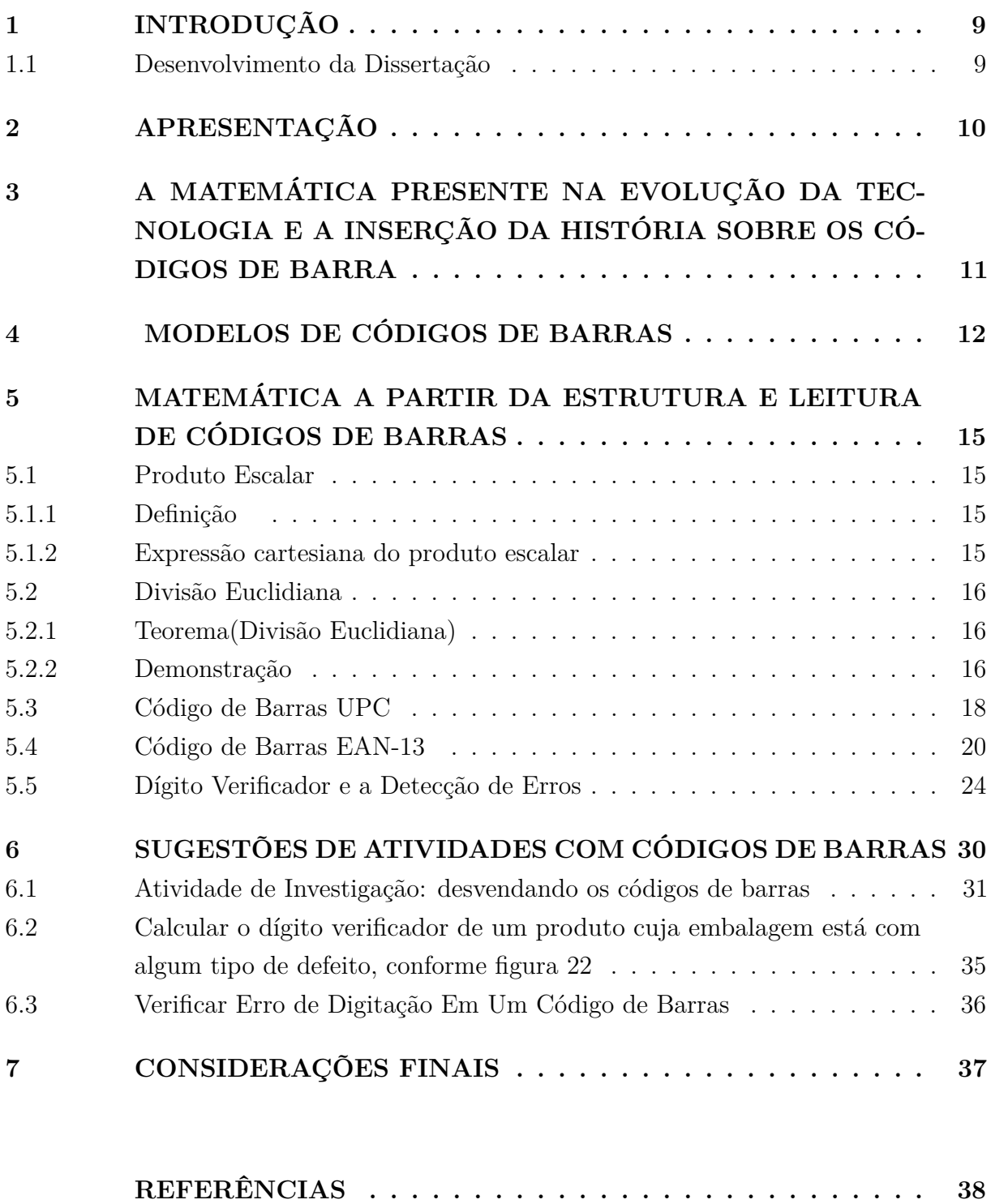

## <span id="page-10-0"></span>**1 INTRODUÇÃO**

Com o surgimento de várias tecnologias surgem as contribuições nas mais variadas áreas do conhecimento humano, essencialmente na disseminação de informação. É sabido que a partir destes avanços tecnológicos na informação, acompanham algumas preocupações que são imprescindíveis como podemos citar: à fugacidade na transmissão da informação e a confiabilidade desses dados, tornando assim o uso do código de barras muito útil em qualquer processo que envolva a contínua informação de códigos aos computadores.

Este trabalho visa evidenciar a matemática básica de uma forma considerada concreta, através dos códigos de barras e propor atividades contextualizadas com objetivo de motivar, principalmente, a Educação dos Jovens e Adultos (EJA) em sala de aula. Pode-se se dizer que este tipo de educação é integrado por diversas especificações, tais como a heterogeneidade da origem social, idade avançada dos estudantes, longo período fora do ambiente educacional e também as experiências familiares desses estudantes, os quais buscam essa modalidade de ensino, além da necessidade de uma metodologia de atuação peculiar, que atenda as expectativas desses alunos.

Diante desse argumento apresentado anteriormente e das preocupações relacionadas com o mesmo, apresentaremos a matemática de forma contextualizada. Conduziremos a matemática dos códigos de barras no sentido de que possa ser o ponto de partida para possíveis soluções do problema apresentado.

Entendemos e esperamos que desta forma, que o estudante possa compreender a imprescindibilidade do conhecimento matemático e, possivelmente venha se sentir motivado a ampliar seu aprendizado.

#### <span id="page-10-1"></span>1.1 Desenvolvimento da Dissertação

A dissertação será exposta da seguinte maneira, em seis seções, na primeira seção trata-se de uma apresentação geral do tema; a segunda seção mostrará como a matemática está presente na evolução da tecnologia e a inserção da história sobre os códigos de barras, com objetivo de situar o leitor no contexto e na importância de utilização do código de barras e sua aplicação; na terceira seção abordaremos alguns modelos de códigos de barras, suas principais características e seu funcionamento; na quarta seção trará a matemática a partir dos códigos de barras, a maneira que a máquina realiza tal leitura dos dados códigos e como podem ser detectados erros; a quinta seeção apresentaremos algumas sugestões de atividades usando códigos de barras, para que assim possa haver o entendimento acerca dos conceitos abstratos da matemática vistos em sala de aula e por fim e não menos importante nossas considerações finais sobre o tema discutido ao longo da dissertação.

## <span id="page-11-0"></span>**2 APRESENTAÇÃO**

É fundamental conhecer alguns aspectos pedagógicos que possam dar embasamento a proposta apresentada neste trabalho.

Destaca-se artigos da Lei de Diretrizes e Bases da Educação Nacilnal (LDB), (BRASIL 1996), elentos encontrados nos Parâmetros Nacionais (PCNs), (BRASIL 1996), e outros textos que nos levam na direção dos códigos de barras.

Necessitamos conhecer as características do ensino da matemática e as tendências atuais, como introduzir a matemática de forma natural e desafiadora para que assim possamos despertar o real interesse dos alunos. É interessante que o aluno ao perceber um código de barras em um produto, tenha capacidade de conhecer e analisar a matemática existente por trás de sua utilização.

O trabalho apresenta alguns tipos de códigos de barras, daremos ênfase nos mais comuns ou usuais nos comércios locais. Mostrando como se forma um código de barras e como podem ser detectados possíveis erros na leitura de um código qualquer. Alguns conceitos matemáticos que encontramos nos códigos de barras, se encontram presentes no currículo do ensino fundamental e médio. Contudo, são poucos explorados, de forma que possa a vir despertar o interesse dos alunos.

Visamos apresentar algumas atividades, envolvendo códigos de barras, contextualizadas que permita que o aluno sinta envolvido e associe a matemática presente em códigos dos diversos produtos em mercados e comércio locais. Essas atividades podem ser aplicadas a alunos de diferentes anos de escolaridades, em suma, cada professor pode propor e criar atividades que sejam mais bem aproveitadas a um ano específico.

Nosso anseio principal é fazer com que o aluno perceba que o contexto matemático está inserido em seu dia-a-dia, e com isso motivar os dicentes a construir conceitos matemáticos abstratos através de investigações de situações as quais estão presentes em suas atividades diárias. Sendo assim incentivar e elevar seu autoestima, possibilitando a ampliação de seus conhecimentos matemáticos.

## <span id="page-12-0"></span>**3 A MATEMÁTICA PRESENTE NA EVOLUÇÃO DA TECNOLOGIA E A INSERÇÃO DA HISTÓRIA SOBRE OS CÓDIGOS DE BARRA**

#### Ensino Versus Aprendizado

Nos dias atuais notamos a tecnologia presente em todos os ambientes, e não poderia ser diferente na área da educação. Podemos visualizar as mudanças que a tecnologia trouxe para o dia a dia do homem, como a substituição do papel e lápis por calculadoras, a substituições de livros por arquivos de computadores, tabletes ou até mesmo a substituição de pessoas por máquinas nos atendimentos diversos. Essa tecnologia trouxe facilidades para nossas vidas e muitas vezes minimizam os erros e garante maior segurança, agilidade e rapidez no decorrer do dia.

Mesmo diante dos rápidos avanços tecnológicos e sociais ocorridos nos últimos anos, à maneira como é estabelecida a relação ensino X aprendizagem em sala de aula praticamente não houve mudanças significativas, pois não vemos a tecnologia presente em nossa volta sendo empregada a favor da educação. A educação continua a mesma, os nossos materiais didáticos não acompanharam as evoluções tecnológicas sofridas ao longo dos tempos, continuamos com o giz e o quadro, parece que não conhecemos a tecnologia. Segundo FREIRE 1998, "Basta lembrar a clássica história da professora que ascende as luzes da sala para continuar sua aula sobre eclipse, enquanto o próprio fenômeno ocorre lá fora".

A verdade é que foi assim que aprendemos e hoje é o máximo que conseguimos fazer, reproduzir. Mesmo nos cursos de formação de professores, observamos que os mesmos são, na maioria das vezes, centrados exclusivamente em aulas teóricas, na transmissão oral de conhecimento, e mesmo quando se trata dos problemas inerentes a este método de ensino, nada faz-se além de confirmá-lo; não há audácia para inovar.

A escola passou por mudanças significativas ao longo dos anos, seja pelo advento das novas tecnologias ou pela nova visão do mundo sob a ótica de uma nova sociedade com novos costumes e características peculiares. Uma das principais mudanças é a relação professor-aluno, vista anteriormente como uma via de mão única, pois o professor era o centro do processo educativo. O aluno era passivo, ou seja, não contribuía na construção de sua própria aprendizagem. Ele apenas absorvia tudo aquilo que era dito pelo professor sem nenhum questionamento. Hoje essa visão é vista como ultrapassada, pois leva-se em consideração o conhecimento prévio desse aluno que se torna fundamental no processo de ensino-aprendizagem. Os alunos ainda possuem uma enorme diversidade cultural devido ao acesso facilitado a educação para todos, diferentemente do ensino homogeneizado de um passado não tão distante. "O mundo desses alunos é polifônico e policrômico. É cheio de cores, imagens e sons. Muito distante do espaço quase que exclusivamente monotônico, monofônico, monocromático que a escola está a lhes oferecer" (FREIRE, 1998).

## <span id="page-13-2"></span>**4 MODELOS DE CÓDIGOS DE BARRAS**

Nesta seção vamos tratar de modelos de códigos de barras que são utilizados em diversos produtos.

−→ O código Universal Product Code (UPC), significa código universal de produtos e foi adotado nos Estados Unidos e Canadá. O qual consistia de uma sequência de doze dígitos, transformados para barras. O primeiro algarismo especifica o tipo de produto, os cinco algarismos seguintes identificam o fabricante e o segundo grupo de cinco algarismos identifica o produto em si, o último algarismo é chamado de dígito verificador. A figura 1 mostra o código UPC.

<span id="page-13-0"></span>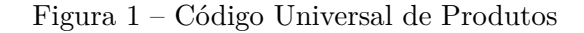

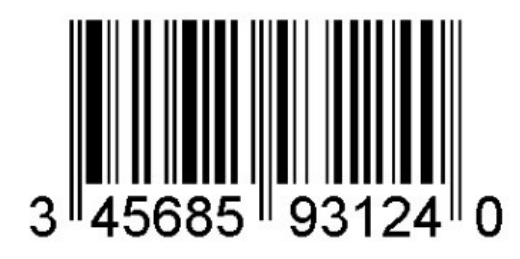

Fonte: http://www.investix.fr/anglais/faqca.htm

−→ Código European Article Number 8 (EAN - 8). É o equivalente EAN - 8 do Universal Product Code (UPC) – Este que é utilizado em embalagens pequenas de produtos. Os dois ou três primeiros dígitos identificam o país de origem, os cinco ou quatro seguintes o fabricante e o item, e o último é o dígito verificador. Codificado por meio do código de barras EAN - 8 identifica o produto e seu fabricante, esta simbologia é utilizada somente se não for possível o uso do EAN - 13 na embalagem do produto. A figura 2 mostra o código EAN - 8.

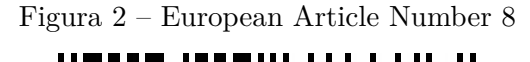

<span id="page-13-1"></span>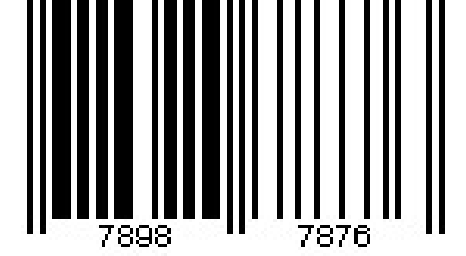

Fonte: https://www.linhabase.com.br/codigodebarras/simbologias/ean8.asp

−→ O código European Article Numbering system (EAN), significa número de artigo Europeu, versão adotada e mais utilizada no mundo inteiro. Ele consiste de 13 dígitos, onde os dois ou três primeiros são a identificação do país de origem, os próximos quatro ou cinco (dependem de quantos foram usados na identificação do país) identificam o código da empresa fabricante, os cinco seguintes identificam o produto em si, e o último algarismo é conhecido como dígito verificador. A figura 3 mostra o código EAN.

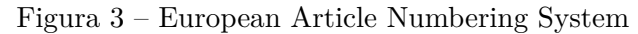

<span id="page-14-0"></span>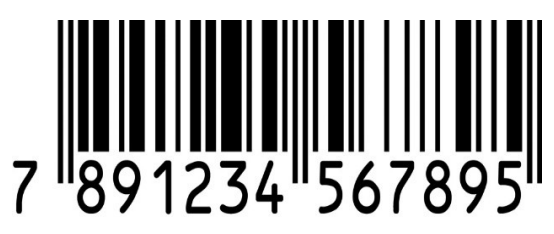

Fonte: https://www.codigosdebarrasbrasileiros.com/?gclid=CLPAzL\_cICFSxk7AodpDoA5A

−→ Código International Standard Book Number (EAN/ISBN) - é um código exclusivo para identificação de livros. Cada código ISBN identifica um único livro. Ele é codificado no formato de código de barras EAN-13 com um código Suplementar. Possuem 13 dígitos, os três primeiros indicam o tipo de indústria, nesse caso, de livro; os dois seguintes o grupo, a língua escrita; os próximos quatro a editora, que selecionam os outros três de acordo com o item; e por último o dígito verificador. Esse sistema utiliza códigos com 10 dígitos, 0,1,2,3,4,5,6,7,8,9 e a letra *X*, usada apenas, quando o dígito verificador for equivalente ao número 10. A figura 4 mostra o código EAN/ISBN.

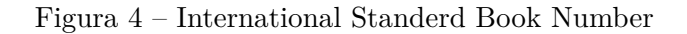

<span id="page-14-1"></span>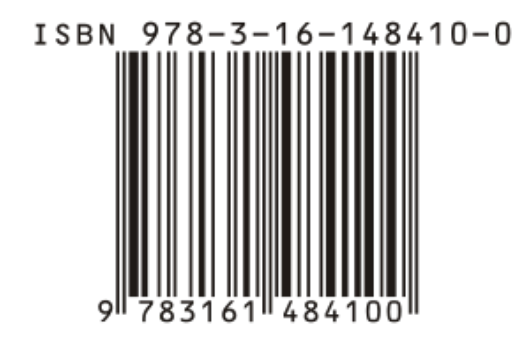

Fonte: https://www.google.com.br/search?q=codigo+de+barras+ISBN+foto&ie=utf-8&oe=utf-8&gws\_rd=cr&ei=UAmrVP6PNcOcNrifg5AJ

−→ Código EAN/ISSN - O código de barras International Standard Serial Number (ISSN) é um código numérico que identifica revistas, jornais e periódicos. A simbologia ISSN também é conhecida pelos International Standard Serial Number, ISSN-13, ISSN-10 (termos originais em inglês). É representado por 13 dígitos, três dos quais se refere ao prefixo EAN para ISSN; nove indicam a numeração ISSN, e por último o dígito verificador. Esse código poderá ter ainda um adendo complementar de informações, como número de série, edição, etc. A figura 5 mostra o código EAN/ISSN.

<span id="page-15-0"></span>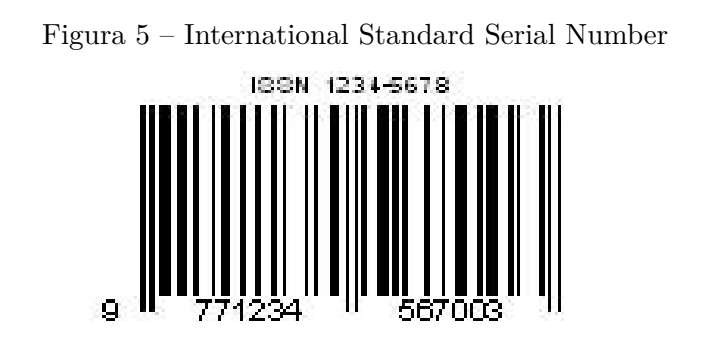

Fonte: http://www.linhabase.com.br/codigodebarras/simbologias/issn.asp

−→ Código EAN/DUN-14 é usado na identificação de caixas de distribuição ou paletes que contenham produtos identificados com a simbologia EAN. O primeiro codifica o identificador do pacote, os próximos sete o fabricante, os próximos cinco o item e por último o dígito verificador. A figura 6 mostra o código EAN/DUN-14.

<span id="page-15-1"></span>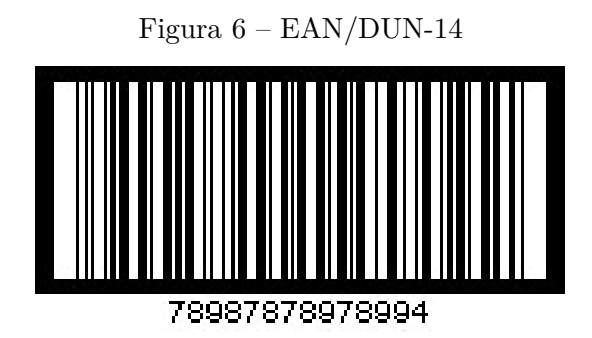

Fonte: http://www.linhabase.com.br/codigodebarras/simbologias/dun14.asp

## <span id="page-16-0"></span>**5 MATEMÁTICA A PARTIR DA ESTRUTURA E LEITURA DE CÓDI-GOS DE BARRAS**

De acordo com MILIES (2009), a ideia de utilizar a matemática para elaboração de máquinas capazes de realizar cálculos, como já vimos, não é nova. Em 1642, Blaise Pascal construiu a primeira máquina de se calcular. Ela funcionava com engrenagens mecânicas e era capaz de realizar apenas somas. Em 1694, Wilhelm Leibniz aprimorou o invento de Pascal e criou uma máquina capaz de realizar também multiplicações. Do ponto de vista destas notas, o que é realmente interessante é a forma de transmitir dados à máquina já que, praticamente desde o começo da automação, isto foi feito com cartões perfurados que são antepassados diretos dos códigos de barras.

Portanto, a partir de agora vamos analisar e discutir a estrutura matemática a partir da leitura dos códigos de barras. Realizaremos uma breve introdução sobre produto escalar e divisão euclidiana. Vale ressaltar que nosso objetivo não é realizar o estudo algébrico e sim fazer apenas algumas citações como a ideia de produto escalar. Lembrando que nosso foco de estudo será as operações básicas.

<span id="page-16-2"></span><span id="page-16-1"></span>5.1 Produto Escalar

#### 5.1.1 Definição

sejam  $\vec{u}$  e  $\vec{v}$  vetores em  $\Re^3$ . O produto escalar entre  $\vec{u}$  e  $\vec{v}$ , denotado por  $\vec{u}.\vec{v}$ , é um número real definido por  $\vec{u} \cdot \vec{v} = |\vec{u}| |\vec{v}| \cdot \cos \theta$ , onde  $0 \le \theta \le \pi$  é o angulo entre  $\vec{u} \in \vec{v}$ .

#### <span id="page-16-3"></span>5.1.2 Expressão cartesiana do produto escalar

Sejam  $u = x_1 \vec{i} + y_1 \vec{j} + z_1 \vec{k}$  e  $v = x_2 \vec{i} + y_2 \vec{j} + z_2 \vec{K}$  dois vetores do  $\Re^3$ . Por definição, temos:  $\vec{u} \cdot \vec{v} = |\vec{u}| |\vec{v}| \cdot \cos \theta$ . (1) Usando a lei dos cossenos, Teremos:

$$
\cos \theta = \frac{|\vec{u} + \vec{v}|^2 - |\vec{u}|^2 - |\vec{v}|^2}{2\cdot |\vec{u}||\vec{v}|}, \text{quando } \vec{u} \neq 0 \text{ e } \vec{v} \neq 0.
$$

Substituindo,  $\cos \theta$  na expressão (1), temos:  $\vec{u}.\vec{v} = |\vec{u}||\vec{v}|.\frac{|\vec{u}+\vec{v}|^2-|\vec{u}|^2-|\vec{v}|^2}{2.|\vec{u}||\vec{v}|} = \frac{|\vec{u}+\vec{v}|^2-|\vec{u}|^2-|\vec{v}|^2}{2}$ 2  $\vec{u}.\vec{v} = \frac{(x_1+x_2)^2+(y_1+y_2)^2+(z_1+z_2)^2-(x_1^2+y_1^2+z_1^2)-(x_2^2+y_2^2+z_2^2)}{2}$ 2  $\vec{u}.\vec{v} = \frac{(x_1^2 + 2.x_1.x_2 + x_2^2) + (y_1^2 + 2.y_1.y_2 + y_2^2) + (z_1^2 + 2.z_z.z_2 + z_2^2) - (x_1^2 + y_1^2 + z_1^2) - (x_2^2 + y_2^2 + z_2^2)}{2}$ 2  $\vec{u}.\vec{v} = \frac{(x_1^2+y_1^2+z_1^2)+(x_2^2+y_2^2+z_2^2)+2.(x_1.x_2+y_1.y_2+z_1.z_2)-(x_1^2+y_1^2+z_1^2)-(x_2^2+y_2^2+z_2^2)}{2}$ 2  $\vec{u} \cdot \vec{v} = x_1 \cdot x_2 + y_1 \cdot y_2 + z_1 \cdot z_2$ 

É importante que o professor tenha conhecimento sobre produto escalar, assim sentirá confortável ao explorar essas ideias com os alunos.

O objetivo deste trabalho é motivar alunos do ensino fundamental e médio, principalmente alunos da EJA, que estão fora da escola a anos e desmotivados, a perceber que a matemática está presente em seu cotidiano.

Assim, não será necessário entrar em detalhes sobre o estudo de vetores. Apesar de mencionarmos produto escalar entre dois vetores. O que nos interessa aqui é usar os números que formam os códigos de barras sob a notação vetorial focando a soma dos produtos de seus componentes.

Exemplo: dados os vetores  $\vec{u} = 3\vec{i} - 5\vec{j} + 8\vec{k}$  e  $\vec{v} = 4\vec{i} - 2\vec{j} - 1\vec{k}$ . Determine o produto escalar entre eles.

Por simplicidade, vamos denotar os vetores  $\vec{u} \in \vec{v}$ , sob a forma:

 $\vec{u} = (3,-5,8)$  e  $\vec{v} = (4,-2,-1)$ 

Assim, realizando os produtos seguido das somas ficaremos com:

$$
\vec{u}.\vec{v} = (3, -5, 8).(4, -2, -1) = 3.4 - 5.(-2) + 8.(-1) = 12 + 10 - 8 = 14.
$$

#### <span id="page-17-0"></span>5.2 Divisão Euclidiana

Em alguns casos, um número natural *a* não divide o número natural *b*. Euclides, nos seus Elementos, utiliza sem enunciá-lo explicitamente, o fato de que é sempre possível efetuar a divisão de *a* por *b*, com resto. Este resultado é um importante instrumento na obra de Euclides e também um resultado central da teoria de números.

#### <span id="page-17-1"></span>5.2.1 Teorema(Divisão Euclidiana)

Sejam *a* e *b* dois números naturais com 0<*a*<*b*. Então existem dois únicos números naturais *q* e *r* tais que:

$$
b = a.q+r, \text{ com } 0 \le r < a.
$$

#### <span id="page-17-2"></span>5.2.2 Demonstração

Suponha que  $b > a$  e considere, enquanto fizer sentido, os números:

$$
b, b - a, b - 2a, b - 3a, ..., b - n.a.
$$

Pela propriedade da boa ordem, o conjunto *S* formado pelos elementos acima tem um menor elemento  $r = b - qa$ . Vamos provar que  $r$  tem a propriedade requerida, ou seja, que  $r < a$ ,

Se *a* divide *b*, então *r* = 0 e nada temos a provar. Se, por outro lado, *a* não divide  $b$ , então  $r \neq a$ , e portanto, basta mostrar que não pode ocorrer  $r > a$ . De fato, se isto ocorresse, existiria um número natural *c < r* tal que *r* = *c* + *a*. Consequentemente, sendo  $r = c + a = b - qa$ , daí teríamos:

$$
c = b - q \cdot a - a = b - (q + 1) \cdot a \in S, \text{ com } c < r.
$$

Contradição com o fator *r* ser o menor elemento de *S*.

Portanto, temos que  $b = a.q + r$  com  $r < a$ , o que prova a existência de  $q \text{ e } r$ .

Agora, provaremos a unicidade. Note que, dados dois elementos distintos de *S* a diferença entre o maior e o menor desses elementos, sendo um múltiplo de *a*, é pelo menos *a*. logo, se  $r = b - a.q$  e  $r' = b - a.q'$ , com  $r < r' < a$ , teríamos  $r' - r \ge a$ , o que acarretaria  $r' \geq r + a \geq a$ , absurdo. Portanto,  $r = r'$ .

Daí, segue que  $b - a.q = b - a.q'$ , o que implica que  $a.q = a.q'$  e, portanto,  $q = q'$ . Nas condições do teorema acima, os números *q* e *r* são chamados, respectivamente, de quociente e resto da divisão de *b* por *a*. A demonstração acima do teorema nos fornece um algoritmo para calcular o quociente e o resto da divisão de um número por outro, por subtrações sucessivas.

Vamos achar o quociente e o resto da divisão de 19 por 5.

Vamos considerar as diferenças sucessivas.

 $19 - 5 = 14$ ,  $19 - 2 \times 5 = 9$ ,  $19 - 3 \times 5 = 4 < 5$ . Isto nos dá q = 3 e  $r = 4$ . Lembre-se:  $D = d.q + r$ . Assim:  $19 = 5 \times 3 + 4$ 

Iremos analisar apenas os códigos do tipo UPC e EAN-13, aqui será mencionada a palavra produto escalar, mas o foco será dado nas operações básicas envolvidas.

#### <span id="page-19-1"></span>5.3 Código de Barras UPC

Vamos estudar inicialmente o código de barras UPC que é mais simples. Se considerarmos o código de barras da figura 07, podemos identificar listras pretas e brancas alternadas, de espessuras variadas, se olharmos com mais atenção, iremos perceber quatro espessuras possíveis para essas listras, que podem ser classificadas como finas, médias, grossas ou muito grossas, veja figura 7.

<span id="page-19-0"></span>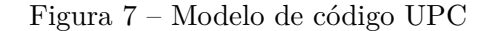

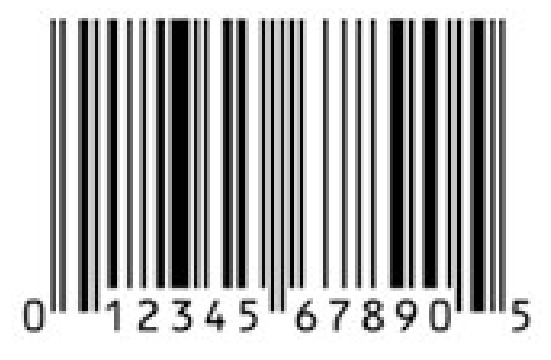

Fonte: https://www.codigodebarrasean.com/codigo-de-barras-imagem-ean.html

Vamos utilizar o símbolo 0 (zero) para indicar uma listra branca fina, o símbolo 00 (dois zeros) para uma listra branca média, o símbolo 000 (três zeros) para listras brancas grossas e 0000 (quatro zeros) para uma listra branca muito grossa.

Da mesma maneira, vamos representar por 1, 11, 111 e 1111, uma listra preta fina, média, grossa ou muito grossa, respectivamente.

Assim, as primeiras quatro listras da figura (sem contar, é claro as listras que servem de limite e que aparecem mais compridas na figura).

São:

uma listra branca grossa, uma preta média, uma branca fina e uma preta fina respectivamente. Logo, podem ser representadas pela sequência 0001101.

Como já observamos, um código de barras é representado por uma série de números. A cada número retratamos um espaço de espessura fixa, que corresponde sempre a uma sequência de sete números iguais a 1 ou a 0.

Por exemplo:

A sequência 0001101 que acabamos de encontrar acima representa o número 0, o primeiro código da figura 07.

O seguinte número do código, é o 1, é representado pela sequência 0011001.

Contudo estamos diante de outro problema, como o leitor de códigos de barras

distingue se o produto for passado da direita para esquerda, ou da esquerda para direita. Este tipo de situação foi pensada na criação dos códigos de barras, pois os dígitos são codificados de maneira diferente quando estão do lado direito ou quando estão do lado esquerdo do código de barras. Podemos acompanhar e ver como funciona na tabela 1.

| Digito         | do lado esquerdo | do lado direito |
|----------------|------------------|-----------------|
| 0              | 0001101          | 1110010         |
| 1              | 0011001          | 1100110         |
| $\overline{2}$ | 0010011          | 1101100         |
| 3              | 0111101          | 1000010         |
| 4              | 0100011          | 1011100         |
| 5              | 0110001          | 1001110         |
| 6              | 0101111          | 1010000         |
| 7              | 0111011          | 1000100         |
| 8              | 0110111          | 1001000         |
| 9              | 0001011          | 1110100         |

Tabela 1 – codificação dos números

Observe que a codificação de um dado número, à direita, se obtém da sua codificação à esquerda, trocando cada 0 por 1 e reciprocamente.

Agora, o modo de se reconhecer fica simples se percebermos que cada sequência do lado esquerdo tem um número ímpar de dígitos iguais a 1 e, cada um das que estão à direita tem um número par. Logo, verificando a paridade de cada sequência de sete dígitos, a máquina identifica imediatamente de que lado está lendo o código.

A figura abaixo, mostra um código de barras UPC, observe como o computador enxerga o código do lado direito e do lado esquerdo figura 8.

<span id="page-20-0"></span>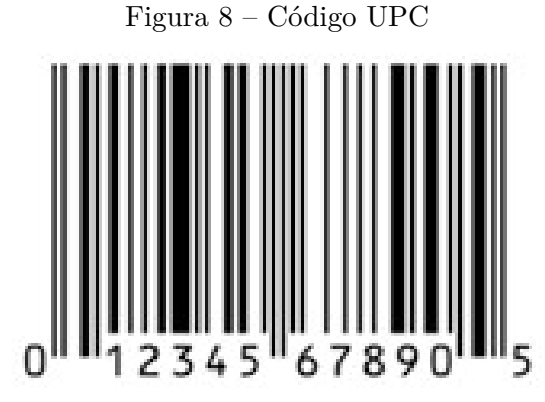

Fonte: https://www.codigodebarrasean.com/codigo-de-barras-imagem-ean.html

Note que a posição do algarismo 5 do lado esquerdo do código é 0110001, enquanto do lado direito é 1001110.

Do lado esquerdo o dígito 5 possui três, uma quantidade ímpar de algarismos 1 na sua representação, do lado direito ele possui quatro, uma quantidade par de algarismos 1 na sua representação. Logo, verificando a paridade da sequência de sete dígitos o computador consegue identificar de que lado está sendo feita a leitura do código.

## <span id="page-21-1"></span>5.4 Código de Barras EAN-13

A criação do novo código EAN se deparou com um problema. Era necessário adicionar um dígito à cada código, de modo a permitir a identificação do país de origem do produto, e assim ampliar o código UPC, mas isso tinha que ser feito aproveitando as máquinas existentes leitoras dos códigos UPC, isto é, as máquinas tinham que ser capazes de realizar a leitura indistintamente dos códigos UPC e EAN, caso contrário teria de ser fabricado novos leitores e o custo com a substituição dos novos equipamentos seria muito alto e prejudicaria sua aceitação no mercado.

Vamos observar a figura 9, que representa o mesmo código escrito nos dois sistemas, à primeira vista parecem ser distintos, pois vemos que existe um zero a mais no início da sequência. Porém, se observarmos o código de barras veremos que é o mesmo, conforme figura 9.

<span id="page-21-0"></span>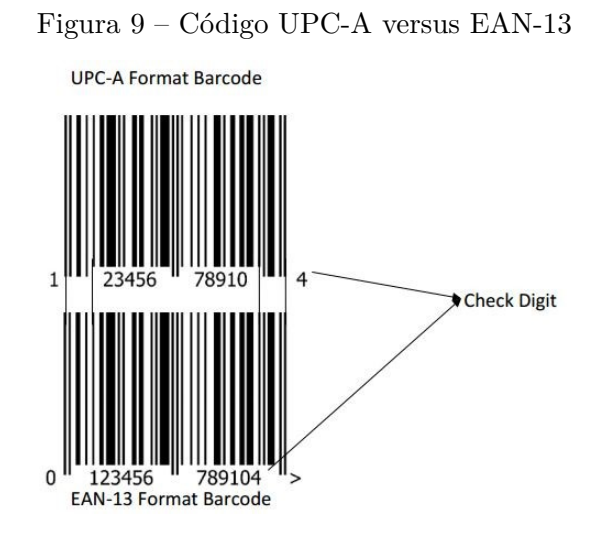

Fonte: http://comprarcodigos.com.br/diferenca-entre-ean13-e-upca/

O código de barras EAN-13, como pode perceber, é formado por 13 dígitos, onde os dois ou três primeiros dígitos identificam o país de origem, os próximos quatro ou cinco identificam o fabricante, os cinco seguintes identificam o produto em si e o último é o dígito verificador que é usado na identificação de erros.

Como a ideia era acrescentar um novo dígito e manter o mesmo padrão de tamanho do código de barras, para não ter que modificar todas as leitoras, a forma feita foi não modificar a codificação do lado direito e variar a codificação do lado esquerdo, dependendo do dígito inicial.

Dessa forma um dígito do lado esquerdo pode ser codificado com um número par ou ímpar de dígitos iguais a 1, de acordo com a tabela 2.

| Digito         | $Lado$ esquerdo ímpar | Lado esquerdo par | Lado direito |
|----------------|-----------------------|-------------------|--------------|
| $\theta$       | 0001101               | 0100111           | 1110010      |
| 1              | 0011001               | 0110011           | 1100110      |
| $\overline{2}$ | 0010011               | 0011011           | 1101100      |
| 3              | 0111101               | 0100001           | 1000010      |
| 4              | 0100011               | 0011101           | 1011100      |
| 5              | 0110001               | 0111001           | 1001110      |
| 6              | 0101111               | 0000101           | 1010000      |
| 7              | 0111011               | 0010001           | 1000100      |
| 8              | 0110111               | 0001001           | 1001000      |
| 9              | 0001011               | 0010111           | 1110100      |

Tabela 2 – Codificação dos números

Para cada dígito inicial escolhe-se uma alternância diferente de pares e ímpares de acordo com o seguinte critério, conforme tabela 3.

| Dígito inicial | $1^{\circ}$ | $2^{\rm o}$ | 3 <sup>o</sup> | $4^{\rm o}$ | $5^{\rm o}$ | $6^{\circ}$  |
|----------------|-------------|-------------|----------------|-------------|-------------|--------------|
|                | Impar       | Impar       | Impar          | Impar       | Impar       | Impar        |
|                | Impar       | Impar       | Par            | Impar       | Par         | Par          |
| 2              | Impar       | Impar       | Par            | Par         | Impar       | Par          |
| 3              | Impar       | Impar       | Par            | Par         | Par         | Impar        |
| 4              | Impar       | Par         | Impar          | Impar       | Par         | Par          |
| 5              | Impar       | Par         | Par            | Par         | Impar       | Par          |
| 6              | Impar       | Par         | Par            | Par         | Impar       | <i>Impar</i> |
| 7              | Impar       | Par         | Impar          | Par         | Impar       | Par          |
| 8              | Impar       | Par         | Impar          | Par         | Par         | Impar        |
| 9              | lmpar       | Par         | Par            | Par         | Par         | Impar        |

Tabela 3 – Tabela de critério

Vejamos um exemplo para melhor compreender o funcionamento da regra.

Considere uma parte do código da figura 9.

<span id="page-23-0"></span>Figura 10 – Parte do código UPC-A

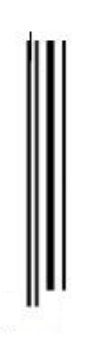

Fonte: Código UPC-A123456789104

Faremos a analise usando as listras para o primeiro algarismo (1) e faremos a leitura de acordo com a tabela 1 pelo lado esquerdo.

Logo, teremos:

- ∗ listra branca média 00
- ∗ listra preta preta média 11
- ∗ listra branca média 00
- ∗ listra preta fina 1

Assim teremos:  $1\rightarrow 0011001$ 

Para as leituras restantes usaremos a tabela 1.

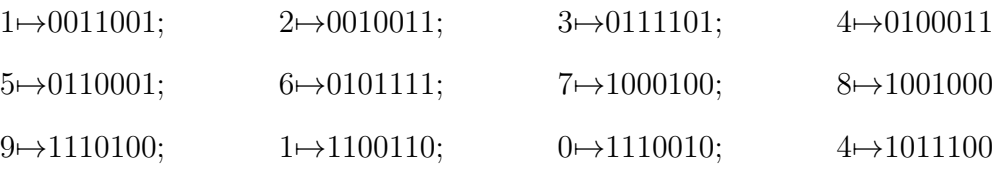

Para o código EAN-13 0123456789104, faremos a codificação conforme as tabelas 2 e 3.

Como o número inicial é zero, o lado esquerdo terá a seguinte ordem de codificação, conforme tabela 3

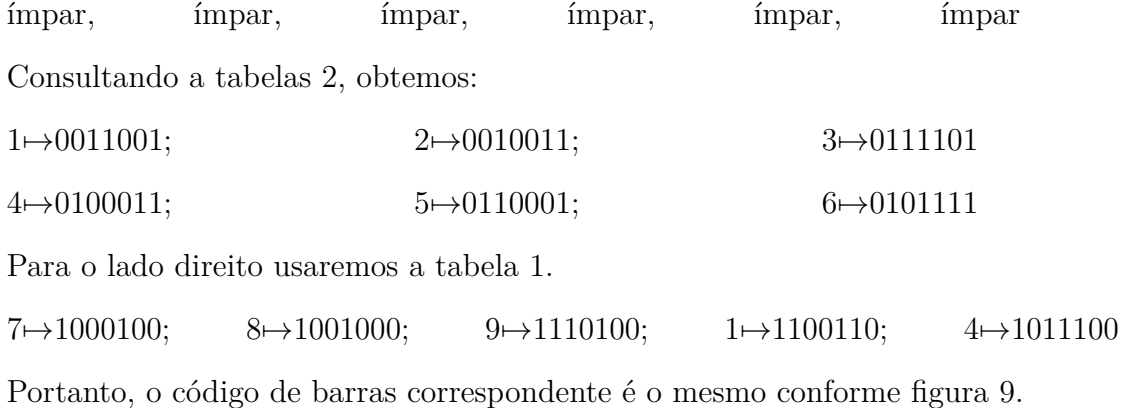

#### <span id="page-25-0"></span>5.5 Dígito Verificador e a Detecção de Erros

Na atualidade dificilmente encontra-se uma pessoa que não tenha passado pela situação de chegar ao caixa de um supermercado ou caixas eletrônicos e não conseguir efetuar de imediato o pagamento devido o scanner não conseguir "ler" ou identificar o código num produto. A única saída nesse momento é digitar manualmente a sequência numérica referente ao produto, que aparece embaixo das barras verticais. Mas em alguns casos podem ocorrer erro de digitação desses números, que é identificado instantaneamente pela máquina. Iremos usar a matemática básica para identificar e entender como a máquina detecta esse erro. Nos códigos estudados, o ultimo dígito chamado de dígito verificador é esse dígito que é responsável pela detecção do erro.

Suponhamos que um determinado produto está identificado, no sistema EAN-13, por uma dada sequência de dígitos *a*1*, a*2*, a*3*, a*4*, a*5*, a*6*, a*7*, a*8*, a*9*, a*10*, a*11*, a*12*, a*13. Como os primeiros dígitos indicam o país de origem, o fabricante e o produto específico, os doze primeiros dígitos da sequência estão determinados naturalmente, por um método padrão, a cargo de uma autoridade classificadora em cada país. Denotaremos o décimo terceiro dígito, de verificação, por *x*.

Para simplificar, vamos escrever esta sequência como um vetor.

 $\alpha = (a_1, a_2, a_3, a_4, a_5, a_6, a_7, a_8, a_9, a_{10}, a_{11}, a_{12},x)$ 

O sistema EAN-13, utiliza um vetor fixo, que é chamado vetor de peso que é:

*β* = (1*,* 3*,* 1*,* 3*,* 1*,* 3*,* 1*,* 3*,* 1*,* 3*,* 1*,* 3*,* 1)

Calculamos então o "produto escalar" de ambos os vetores:

 $\alpha.\beta = (a_1, a_2, a_3, a_4, a_5, a_6, a_7, a_8, a_9, a_{10}, a_{11}, a_{12}, x).$  (1, 3, 1, 3, 1, 3, 1, 3, 1, 3, 1, 3, 1)

 $\alpha.\beta = a_1.1 + a_2.3 + a_3.1 + a_4.3 + a_5.1 + a_6.3 + a_7.1 + a_8.3 + a_9.1 + a_{10}.3 + a_{11}.1 + a_{12}.3 + x.1$ 

Agora, o dígito de verificação *x* se escolhe de forma que a soma acima seja múltiplo de 10

Vejamos agora um exemplo para melhor compreessão da determinação do dígito verificador. Considere o código EAN-13 dado pela figura 11.

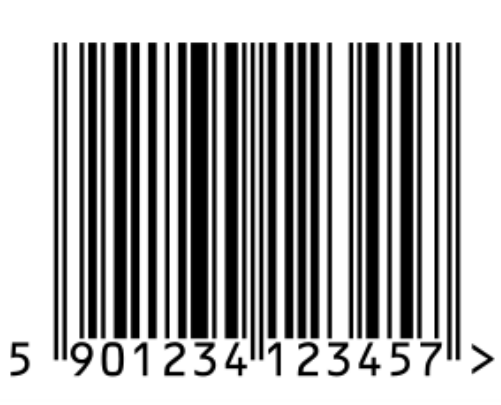

<span id="page-26-0"></span>Figura 11 – Código EAN-13

Fonte: http://pt.wikipedia.org/wiki/EAN-13

Em nosso exemplo o código verificador é 7. Podemos considerar  $\alpha = (5, 9, 0, 1, 2, 3, 4, 1, 2, 3, 4, 5, x)$ . Assim, poderemos realizar o produto escalar de *α*.*β*. Onde:  $\beta = (1, 3, 1, 3, 1, 3, 1, 3, 1, 3, 1, 3, 1)$ . Logo, teremos:  $\alpha.\beta = 5 \times 1 + 9 \times 3 + 0 \times 1 + 1 \times 3 + 2 \times 1 + 3 \times 3 + 4 \times 1 + 1 \times 3 + 2 \times 1 + 3 \times 3 + 4 \times 1 + 5 \times 3 + x.1$  $\alpha.\beta = 5 + 27 + 0 + 3 + 2 + 9 + 4 + 3 + 2 + 9 + 4 + 15 + x$  $\alpha.\beta = 83 + x$ 

Para termos um múltiplo de 10, devemos ter  $x = 7$ , já que,  $83 + 7 = 90$  que é múltiplo de 10.

Por outro lado, se ocorresse um erro de digitação, e o código digitado fosse: 5101234123457, o produto escalar de *α*.*β* seria:

 $\alpha.\beta = 5 \times 1 + 1 \times 3 + 0 \times 1 + 1 \times 3 + 2 \times 1 + 3 \times 3 + 4 \times 1 + 1 \times 3 + 2 \times 1 + 3 \times 3 + 4 \times 1 + 5 \times 3 + x.1$  $\alpha.\beta = 5 + 3 + 0 + 3 + 2 + 9 + 4 + 3 + 2 + 9 + 4 + 15 + 7$  $\alpha.\beta = 66$ .

Observe que 66 não é um múltiplo de 10. Daí seria detectado o erro de digitação.

Existem vários tipos de erros que podem ser cometidos ao digitar um vetor de identificação. Autores como D.F. Beckley e J. Verhoeff investigam sistematicamente os erros cometidos por operadores humanos. Para entendermos com mais vigor o motivo da escolha do vetor peso *β* é importante conhecer os erros de digitação mais frequentes.

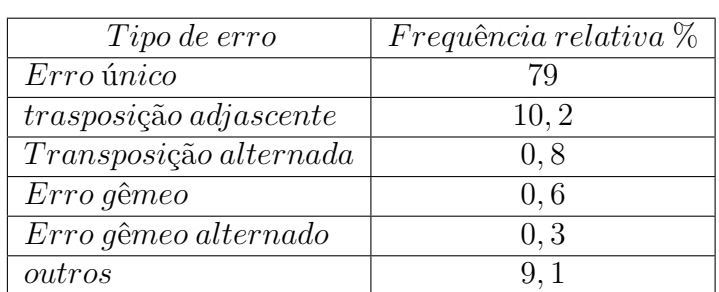

Na tabela 4 damos a frequência relativa obtida por Verhoeff, de erros de digitação.

Tabela 4 – Tipos de erros e frequência segundo verhoeff

Vamos considerar o caso em que o digitador comete apenas um erro de digitação, trocando um dos dígitos *a*<sup>1</sup> por um outro valor.

Seja  $\alpha = (a_1, a_2, a_3, a_4, a_5, a_6, a_7, a_8, a_9, a_{10}, a_{11}, a_{12}, a_{13})$  o vetor associado ao código numérico de um produto e  $\beta = (1,3,1,3,1,3,1,3,1,3,1)$  o vetor peso.

Vamos analisar o produto escalar *α*.*β*.

 $\alpha.\beta = (a_1, a_2, a_3, a_4, a_5, a_6, a_7, a_8, a_9, a_{10}, a_{11}, a_{12}, a_{13}).$  (1, 3, 1, 3, 1, 3, 1, 3, 1, 3, 1, 3, 1)  $\alpha.\beta = a_1.1 + a_2.3 + a_3.1 + a_4.3 + a_5.1 + a_6.3 + a_7.1 + a_8.3 + a_9.1 + a_{10}.3 + a_{11}.1 + a_{12}.3 + a_{13}.1$  $\alpha.\beta = 10k$ 

Sempre que uma pessoa cometer um erro de digitação desse tipo, esse erro poderá ser identificado. Note que cometer esse tipo de erro é ao invés de digitar algum *a<sup>i</sup>* digitar um  $a_i + c, 0 < |c| < 10$ .

Assim o produto escalar será igual a:

 $\alpha.\beta = a_1.1 + a_2.3 + a_3.1 + a_4.3 + a_5.1 + a_6.3 + a_7.1 + a_8.3 + a_9.1 + a_{10}.3 + a_{11}.1 +$  $a_{12}.3 + a_{13}.1 + c$ 

 $\alpha.\beta = 10k + c$ 

Ou poderia ser igual a:

 $\alpha.\beta = a_1 \cdot 1 + a_2 \cdot 3 + a_3 \cdot 1 + a_4 \cdot 3 + a_5 \cdot 1 + a_6 \cdot 3 + a_7 \cdot 1 + a_8 \cdot 3 + a_9 \cdot 1 + a_{10} \cdot 3 + a_{11} \cdot 1 +$  $a_{12}.3 + a_{13}.1 + 3.c$ 

 $\alpha.\beta = 10k + 3.c$ 

Isso dependendo do índice i.

Em ambos os casos o produto escalar não será um múltiplo de 10, pois 10 não divide 10*k* + *c* ou 10*k* + 3*c*, pois tanto *c* quanto 3*c* não são múltiplos de 10.

Assim o computador irá indicar a ocorrência de um erro.

O código UPC é semelhante. Como utiliza apenas 12 dígitos (lembre-se que ele usa apenas dois dígito para identificar o país de origem do produto, já o EAN utiliza-se de três).

O vetor peso utilizado pelo UPC também trará um dígito a menos.

*β*= (3,1,3,1,3,1,3,1,3,1,3,1)

Como visto no código anteriormente, se o digitador cometer apenas um erro de digitação, trocando um dos dígitos *a*<sup>1</sup> por um outro valor, então o valor *α*.*β* necessariamente não será múltiplo de 10 e assim será possível detectar que foi cometido um erro.

Podemos nos deparar com um outro problema, se mais de um erro for cometido na digitação, não poderemos ter certeza que o erro será acusado, pois eles poderiam se compensar e a soma poderia continuar sendo um múltiplo de 10.

Vamos supor que o código 7891000051474, tenha sido digitado erradamente da forma 7981000015474.

Note que foi cometido mais de um erro na digitação.

Assim, calculando o produto escalar de *α*.*β*, obtemos:

 $\alpha.\beta = (7, 9, 8, 1, 0, 0, 0, 0, 1, 5, 4, 7, 4), (1, 3, 1, 3, 1, 3, 1, 3, 1, 3, 1, 3, 1)$ 

 $\alpha.\beta = 7 \times 1 + 9 \times 3 + 8 \times 1 + 1 \times 3 + 0 \times 1 + 0 \times 3 + 0 \times 1 + 0 \times 3 + 1 \times 1 + 5 \times 3 + 4 \times 1 + 7 \times 3 + 4 \times 1$  $\alpha.\beta = 90.$ 

Nesse caso o erro poderia não ser detectado, pois, 90 é um múltiplo de 10. Conforme visto na tabela 4.

Há um outro tipo de erro de digitação comum, a transposição adjacente, que consiste em digitar todos os números corretamente, mas trocar a ordem de dois dígitos consecutivos.

Suponha que, ao digitar o número 9788531404580 de um produto, tenha sido cometido um erro do tipo 9788351404580.

Ao realizarmos a verificação teríamos:

$$
\alpha.\beta = (9, 7, 8, 8, 3, 5, 1, 4, 0, 4, 5, 8, 0). (1, 3, 1, 3, 1, 3, 1, 3, 1, 3, 1, 3, 1, 3, 1)
$$
  
\n
$$
\alpha.\beta = 9 + 21 + 8 + 24 + 3 + 15 + 1 + 12 + 12 + 5 + 24
$$
  
\n
$$
\alpha.\beta = 134.
$$

Assim seria detectado o erro, já que não nos deparamos com um múltiplo de 10.

Vamos supor agora, que ao digitar o número 9781402002380 tenha sido cometido um erro do mesmo tipo, e que o número digitado fosse 9781402002830.

Ao verificar, encontraríamos:

$$
\alpha.\beta = (9, 7, 8, 1, 4, 0, 2, 0, 0, 2, 8, 3, 0). (1, 3, 1, 3, 1, 3, 1, 3, 1, 3, 1, 3, 1)
$$
  
\n
$$
\alpha.\beta = 9 + 21 + 8 + 3 + 4 + 2 + 6 + 3 + 24
$$
  
\n
$$
\alpha.\beta = 80.
$$

Constatamos que é um múltiplo de 10.

Com este exemplo ficou claro que o sistema de detecção de erros acima não tem a capacidade de detectar todo tipo de erro de transposição cometido.

Proposição 1. Uma transposição adjacente do tipo  $...a_i a_{i+1}... \mapsto ... a_{i+1} a_i...$  é detectada pelos sistemas UPC e EAN-13 se e somente se  $|a_i - a_{i+1}| \neq 5$ .

Demonstração: considere que o código  $\alpha = (a_1, a_2, ..., a_i, a_{i+1}, ..., a_{12}, a_{13})$  tenha sido digitado como  $\alpha = (a_1, a_2, ..., a_{i+1}, a_i, ..., a_{12}, a_{13})$  e que, por algum motivo o erro não tenha sido detectado.

Assim, as duas congruências abaixo são válidas.

$$
\alpha \beta = a_1 + 3a_2 + a_3 + 3a_4 + \dots + a_i + 3a_{i+1} + \dots + 3a_{12} + a_{13} = 10k
$$

$$
\alpha \cdot \beta = a_i + 3a_2 + a_3 + 3a_4 + \dots + a_{i+1} + 3a_i + \dots + 3a_{12} + a_{13} = 10k'
$$

Fazendo a diferença, ficaremos com:

$$
2a_{i+1} - 2a_i = 10(k - k')
$$
, ou  $2(a_{i+1} - a_i) = 10q$  e assim,  $a_{i+1} - a_i = 5q$ .

Em qualquer possibilidade, devemos ter  $|a_i - a_{i+1}| \neq 5$ .

Como esse procedimento vale no sentido oposto, temos que o erro não será detectado se, e somente se, $|a_i - a_{i+1}| \neq 5$ .

Assim em erro será detectado se, e somente se,  $|a_i - a_{i+1}| = 5$ . E assim demostramos a proposição 1.

Um erro de transposição não adjacente do tipo *...aia<sup>i</sup>*+1*a<sup>i</sup>*+2*...a<sup>i</sup>*+2*a<sup>i</sup>*+1*a<sup>i</sup> ...* não é detectado pelos sistemas UPC e EAN-13.

Demonstração: Usando o algoritmo de verificação teríamos:

Para a digitação correta:

$$
\alpha.\beta = a_1 + 3a_2 + a_3 + 3a_4 + \dots + a_i + 3a_{i+1} + a_{i+2} + \dots + 3a_{12} + a_{13}
$$
  
\n
$$
\alpha.\beta = 10k \text{ ou } \alpha.\beta = a_1 + 3a_2 + a_3 + 3a_4 + \dots + 3a_i + a_{i+1} + 3a_{i+2} + \dots + 3a_{12} + a_{13}
$$
  
\n
$$
\alpha.\beta = 10k.
$$

Para digitação errada:

$$
\alpha \cdot \beta = a_1 + 3a_2 + a_3 + 3a_4 + \dots + a_{i+2} + 3a_{i+1} + a_i + \dots + 3a_{12} + a_{13}
$$
  
\n
$$
\alpha \cdot \beta = 10k' \text{ ou } \alpha \cdot \beta = a_1 + 3a_2 + a_3 + 3a_4 + \dots + 3a_{i+2} + a_{i+1} + 3a_i + \dots + 3a_{12} + a_{13}
$$
  
\n
$$
\alpha \cdot \beta = 10k'
$$

Visto que é a mesma soma da congruência para a digitação correta. Logo o erro não seria detectado, demostrando a proposição 2.

### <span id="page-31-0"></span>**6 SUGESTÕES DE ATIVIDADES COM CÓDIGOS DE BARRAS**

Apresentaremos algumas atividades experimentais, com objetivo de contribuir com o aprendizado teórico de matemática e suas aplicações. As atividades não foram testadas em sala de aula, mas espera-se que possamos implementá-las em sala de aula.

1 <sup>a</sup> aula: Apresentação da ideia do projeto com os alunos com intuito de motivá-los, fazer uma breve introdução, uma reflexão sobre os códigos de barras, mostrar como o código de barras é formado e como o computador realiza sua leitura.

2 a e 3<sup>a</sup> aula: Mostrar a matemática envolvida por traz dos códigos de barras, dividir a sala em grupos e pedir que os grupos tragam vários códigos de barras para a próxima aula.

4 a , 5<sup>a</sup> e 6<sup>a</sup> aula: realizar as atividades práticas com os códigos de barras

Esperamos que com estas atividades os alunos sintam-se motivados, despertem o interesse pela matemática, pela investigação e percebam que a matemática não é algo distante e está presente em nossas vidas.

Aproveitaremos as atividade para discutir conjuntos numéricos, trabalhar a ordem de grandeza dos números, estudar a paridade, as regras de divisibilidade por 2, 3, 4, 5, 6, 8, 9, 10 e 11, estudar múltiplos, divisores, números primos, as quatro operações básicas e o mais importante esperamos que com estas forma lúdica de apresentar alguns conceitos matemáticos, os alunos, principalmente do EJA, sintam-se motivados e interessados e com isso percebam a importância e o valor de se estudar matemática.

Além disso, no momento em que os alunos identificarem de quais paises os produtos são originários, atrvés da análise dos códigos de barras, poderemos trabalhar de forma interdisciplinar com os professores de História, Geografia, Português e outras disciplinas.

Com História, por exemplo, após a identificação do país de origem do produto, os alunos podem discutir quando e como ocorreu a independência do referido país.

Já em Geografia, ume vez identificado o país de origem do referido produto, os alunos podem pesquisar sobre o tipo de clima e vegetação de cada país.

No Português, com a globalização, poderá ser realizada várias redações com temas propostos pelos professores.

Caberá a cada professor, através de sua criatividade, relacionar temas dos países analisados com as várias áreas dos saberes.

## <span id="page-32-3"></span>6.1 Atividade de Investigação: desvendando os códigos de barras

Levar várias embalagens para sala de aula e verificar que todas possuem um código de barras, (no nosso caso com 13 dígitos). Vale a pena mencionar que esse código é o mais usado no mundo, e que ele é dividido em 4 partes: - - - - - - - - - - - - -, a primeira com 3 dígitos, a segunda com 4 dígitos, a terceira com 5 dígitos e a 5 com apenas um.

Pedir para os alunos que investiguem sobre as informações trazidas pelos códigos de barras das figuras 12, 13, 14, 15, 16, 17, 18, 19, 20 e 21.

<span id="page-32-0"></span>Figura 12 – Código de produto da Rússia

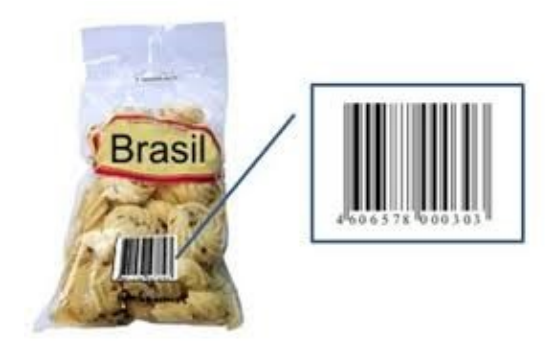

Fonte: https://precisodocodigodebarras.com.br/80973298613287498769652834756/biscoito- \_brasil\_002.JPG

<span id="page-32-1"></span>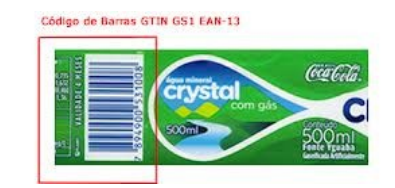

Figura 13 – Código de produto do Brasil

Fonte: http://gbnet.com.br/v2/images/img-barcode-ean13.fw.png

<span id="page-32-2"></span>Figura 14 – Código 2 de produto do Brasil

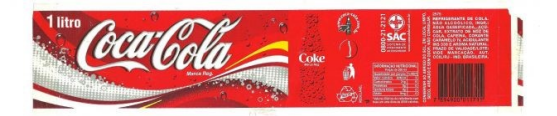

Fonte: http://pad3.whstatic.com/images/thumb/c/ca/read-12-Digit-UPCBBarcodes-Step-1.jpg/670px-Read-12-Digit-UPC-Barcodes-Step-1.jpg

Figura 15 – Código de produto da Argentina

<span id="page-33-0"></span>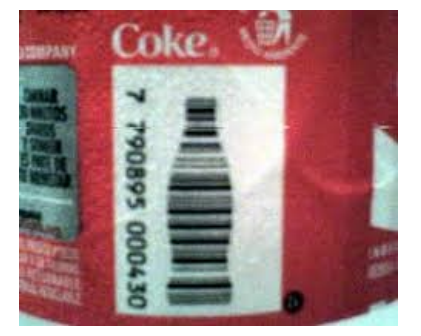

Fonte: http://1.bp.blogspot.com/-Sjsu-UqufsU/TlD22jw3HRI/AAAAAAAAAUk/PNWb0G76 jY/s320/Barra++coca+cola.jpg

<span id="page-33-1"></span>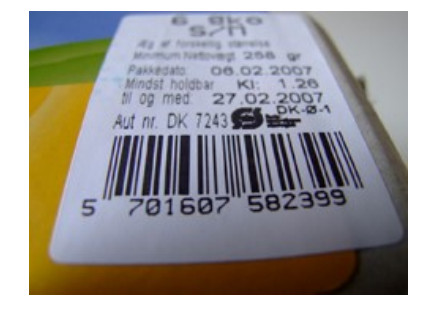

### Figura 16 – Código de produto da Dinamarca

Fonte: http://www.beaconoftruth.com/images/abarcode.jpg

<span id="page-33-2"></span>FB 752727

Figura 17 – Código de produto da Polónia

Fonte: http://www.codimarc.pt/blog/prefixo-560-codigo-barras-garante-compra-produtosnacionais

Figura 18 – Código de produto da Ilha de Taiwan

<span id="page-34-0"></span>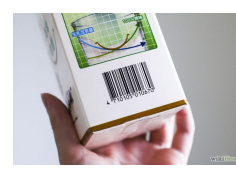

Fonte: http://3.bp.blogspot.com/-Lv32LrFqgIw/Uinzmnf-wkI/AAAAAAAAAG0/- 7PeZpWcmoVA/s1600/kjhg.jpg

Figura 19 – Código de produto do Peru

<span id="page-34-1"></span>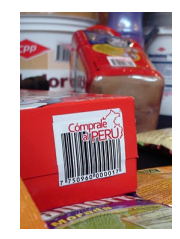

Fonte: http://www.gs1pe.org/jpg/codifica\_05.jpg

Figura 20 – Código de produto da Corea do Sul

<span id="page-34-2"></span>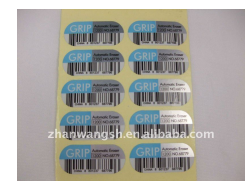

Fonte: http://3.bp.blogspot.com/-Lv32LrFqgIw/Uinzmnf-wkI/AAAAAAAAAG0- /7PeZpWcmoVA/s1600/kjhg.jpg

## Figura 21 – Código de produto de Portugal

<span id="page-34-3"></span>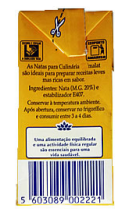

Fonte: http://www.deco.proteste.pt/site\_images/parmalat\_sado\_Illustration.jpg

a) Através de suas observações e investigações nos exemplos dados, quais informações você é capaz de inferir sobre os três primeiros algarismos dos códigos.

Resposta: indicam o país de registro do produto, conforme tabela 5.

| 460 | Portugal                      |
|-----|-------------------------------|
| 471 | Il hade Taiwan                |
| 560 | Portugal                      |
| 570 | $Dinamarca$ ,                 |
| 590 | Polónia                       |
| 775 | Peru                          |
| 779 | Argentina                     |
| 789 | <i>Brasil</i>                 |
| 880 | $\overline{C}$ oreiado $S$ ul |

Tabela 5 – Lista de códigos de pais GS1

b) E sobre o segundo bloco composto por quatro dígitos

Resposta: informa a empresa fabricante.

c) O que descobriram sobre o terceiro bloco de números?

Resposta: define e especifica o produto.

d) Sobre o décimo terceiro dígito qual foi a conclusão?

Resposta: ele é o código de segurança do produto

<span id="page-36-1"></span>6.2 Calcular o dígito verificador de um produto cuja embalagem está com algum tipo de defeito, conforme figura 22

<span id="page-36-0"></span>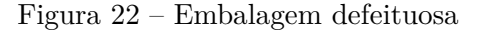

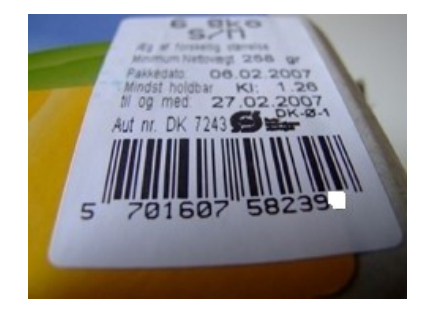

Fonte: http://www.beaconoftruth.com/images/abarcode.jpg

Primeiramente, iremos representar o número em forma de vetor

$$
\alpha = (a_1, a_2, a_3, a_4, a_5, a_6, a_7, a_8, a_9, a_{10}, a_{11}, a_{12}, a_{13}).
$$

Assim:

.

 $\alpha = (5, 7, 0, 1, 6, 0, 7, 5, 8, 2, 3, 9, x)$ , onde *x* representa o dígito apagado.

Considere o vetor peso *β*.

Logo:

$$
\alpha.\beta = (5, 7, 0, 1, 6, 0, 7, 5, 8, 2, 3, 9, x). (1, 3, 1, 3, 1, 3, 1, 3, 1, 3, 1, 3, 1, 3, 1).
$$

Fazendo o produto escalar, teremos:

 $\alpha.\beta = (5, 7, 0, 1, 6, 0, 7, 5, 8, 2, 3, 9, x).$  (1, 3, 1, 3, 1, 3, 1, 3, 1, 3, 1, 3, 1) *α*.*β*=5×1+7×3+0×1+1×3+6×1+0×3+7×1+5×3+8×1+2×3+3×1+9×3+x*.*1  $\alpha.\beta = 5 + 21 + 0 + 3 + 6 + 0 + 7 + 15 + 8 + 6 + 3 + 27 + x$  $\alpha.\beta = 101 + x$ .

Logo, o valor da incógnita *x* é 9, pois, queremos encontrar um múltiplo de 10.

### <span id="page-37-1"></span>6.3 Verificar Erro de Digitação Em Um Código de Barras

Um caixa de supermercado digitou manualmente o código: 7894900539008 da figura 23. Verifique se houve algum erro de digitação, conforme figura 23.

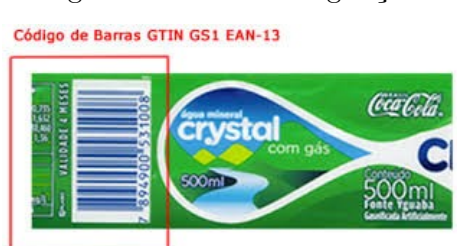

<span id="page-37-0"></span>Figura 23 – Erro de digitação

Fonte: http://gbnet.com.br/v2/images/img-barcode-ean13.fw.png

Primeiramente, iremos representar o número em forma de vetor.

 $\alpha = (a_1, a_2, a_3, a_4, a_5, a_6, a_7, a_8, a_9, a_{10}, a_{11}, a_{12}, a_{13}).$ 

Assim:

 $\alpha = (7,8,9,4,9,0,0,5,3,9,0,0,8)$ , que representa o código digitado.

Vamos considerar o vetor peso $\beta=(1,\!3,\!1,\!3,\!1,\!3,\!1,\!3,\!1,\!3,\!1,\!3,\!1).$ 

Faremos agora, o seguinte produto escalar:

$$
\alpha.\beta = (7,8,9,4,9,0,0,5,3,9,0,0,8). (1,3,1,3,1,3,1,3,1,3,1,3,1)
$$
  
\n
$$
\alpha.\beta = 7 \times 1 + 8 \times 3 + 9 \times 1 + 4 \times 3 + 9 \times 1 + 0 \times 3 + 0 \times 1 + 5 \times 3 + 3 \times 1 + 9 \times 3 + 0 \times 1 + 0 \times 3 + 8 \times 1
$$
  
\n
$$
\alpha.\beta = 7 + 24 + 9 + 12 + 9 + 0 + 0 + 15 + 3 + 27 + 0 + 0 + 8
$$
  
\n
$$
\alpha.\beta = 114.
$$

Logo, houve um erro de digitação, pois, o número 114 não é múltiplo de 10.

## <span id="page-38-0"></span>**7 CONSIDERAÇÕES FINAIS**

Os parâmetros curriculares nacionais do ensino médio apontam para um conjunto de competências que são esperadas do educando, dentre elas dominar diferentes linguagens. Nesse sentido, o estudo do código de barras permite aprender a matemática de forma contextualizada e integrada a outros conhecimentos. Permite ao aluno ler e interpretar códigos de barras, reconhece-los, e compreender os significados dos dados apresentados.

Alcançar um resultado positivo, de melhora no rendimento apresentado pelos alunos da educação básica, em matemática, é um trabalho que demanda tempo, e se fará possível a medida que professores se apropriem da realidade do educando e compreendam que tomar seus saberes prévios como ponto de partida para o processo de ensino aprendizagem em sala de aula pode ser um grande aliado nessa empreitada.

O ensino de português e matemática é fundamental para o bom desempenho dos alunos nas demais áreas. Esse processo tem sido averiguado constantemente nas avaliações promovidas pelo MEC, em que se verificam situações nas quais são utilizadas estratégias de resolução de problemas por parte dos alunos, através de recursos cognitivos (SAEB). Uma resolução presentes nos parâmetros curriculares nacionais do ensino médio refere-se a um conjunto de competências a serem atingidas por parte do aluno e, dentre elas, dominar as diferentes linguagens. Nessa perspectiva, o estudo dos códigos de barras tem como objetivo aprender de forma contextualizada a matemática juntamente com outros conhecimentos. Através desses conhecimentos, o aluno irá reconhecer, ler e interpretar e compreender o que é apresentado. O avanço desta área e, em especial, os protocolos de informação, são diversos e ocorrem de maneira rápida e expansiva. A ideia de dígitos verificadores já é utilizada no Brasil, pois além dos QR-Codes já utilizados constantemente no país e outros apresentados nesta pesquisa, temos codificações como: CPF, CNH, Passaporte, Título de Eleitor, PIS/PASEP, Carteira de trabalho, certificado de reservista, boletos de cobranças, títulos e taxas municipais e estaduais, contas concessionárias de serviços públicos, CNPJ e identificação de agência e contas bancárias. O ponto negativo é que todas essas novidades na condução da gestão não são tratadas na rede de ensino brasileira. A presença dos códigos de barras e outros elementos é mínima nos materiais didáticos. Essa seria uma interessante forma de contextualizar o ensino da matemática: trabalhar com o cotidiano do aluno, aproximando-o de uma realidade palpável, concreta. Esperamos, com este trabalho, motivar o professor para que este se sinta motivado em buscar uma nova forma de abordar seu conteúdo. Não nos interessa aqui, portanto, definir instrumentos matemáticos e metodologias de ensino. Reforçamos o caráter contextualizador que leve em consideração os conhecimentos prévios do aluno, sua realidade e que esta sirva como aliada no processo ensino-aprendizagem.

## **REFERÊNCIAS**

- <span id="page-39-1"></span><span id="page-39-0"></span>[1] BOYER,C. B. História de Matemática. 2<sup>a</sup> Ed Tradução: GOMIDE, E. F. Ed. Edigard Blucher LTDA. 1999.
- [2] BRASIL. MEC. SEF. Parâmetros Curriculares para o Ensino Fundamental. Brasília, 1996.
- [3] BRASIL. MEC. INEP. Exame Nacional do Ensino Médio: Documento Básico. Brasília, 1996.
- [4] FREIRE, Paulo; Pedagogia da Autonomia, Ed, Paz e Terra, Rio de Janeiro/RJ 1998.
- [5] Governo do Estado do Rio de Janeiro, Secretaria Estadual de Educação Currículo Mínimo 2013, EJA – Educação de jovens e Adultos.
- [6] POLCINO MILIES, C. ou MILIES, C.P. A matemática dos códigos de barras. Programa de Iniciação Científica da OBMEP. Rio de Janeiro: OBMEP, 2009, p. 131-179.